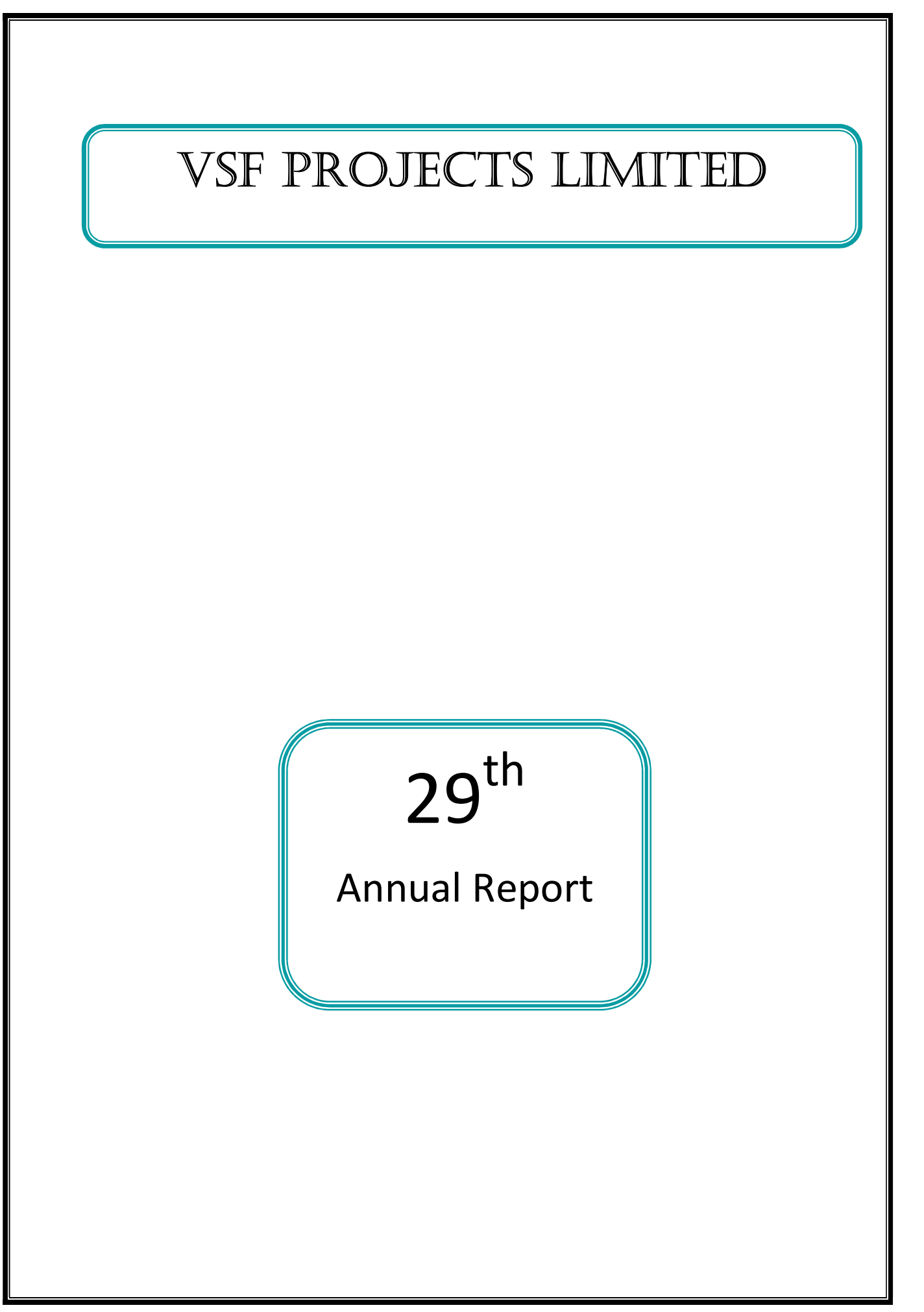

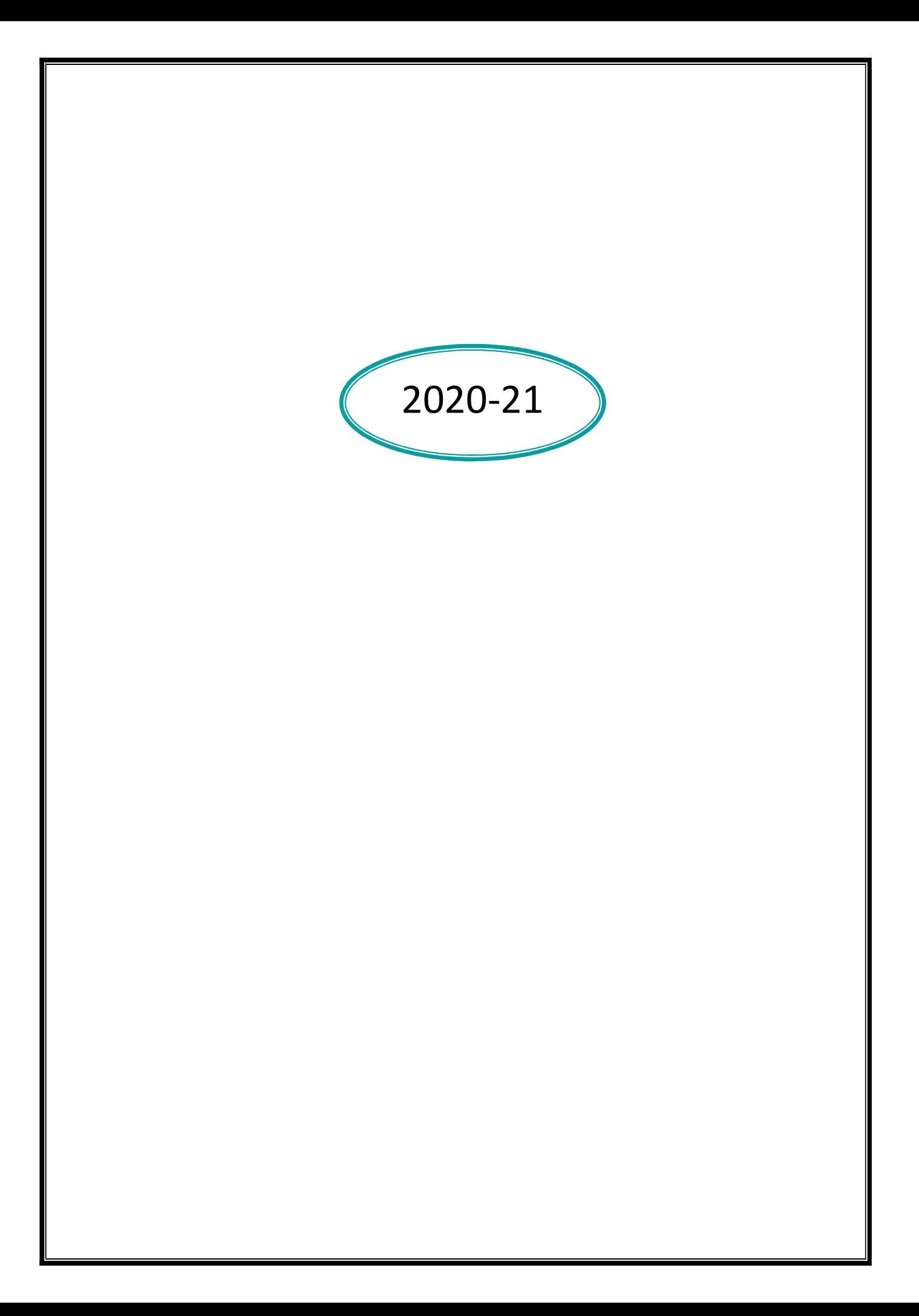

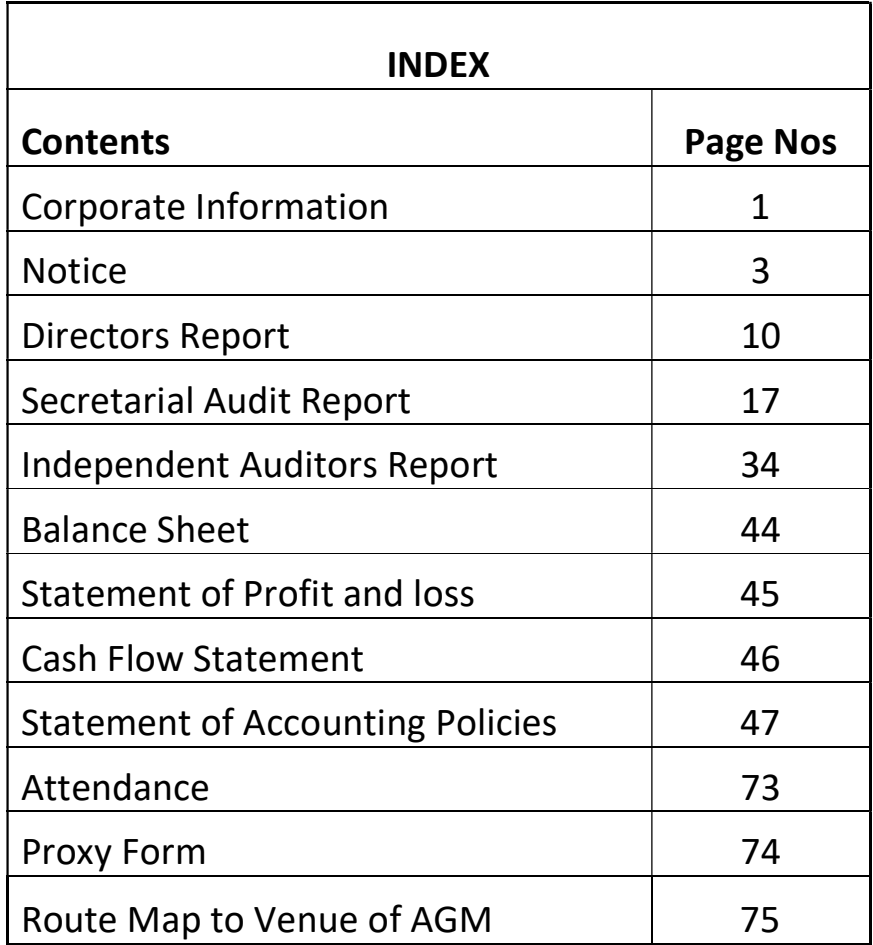

## CORPORATE INFORMATION

# Board of Directors

Sri NARAYANA MURTHY BOBBA : Managing Director

Smt VIJAYA LAKSHMI BOBBA : Director

Sri LAKSHM INARASIMHA BOBBA CHOWDARY : Director

Sri Subbiah Kambhan (up to 23.11.2020) : Independent Director

Sri Rahul Patibandla **independent Director** : Independent Director

Sri AjayaPatibandla : Independent Director

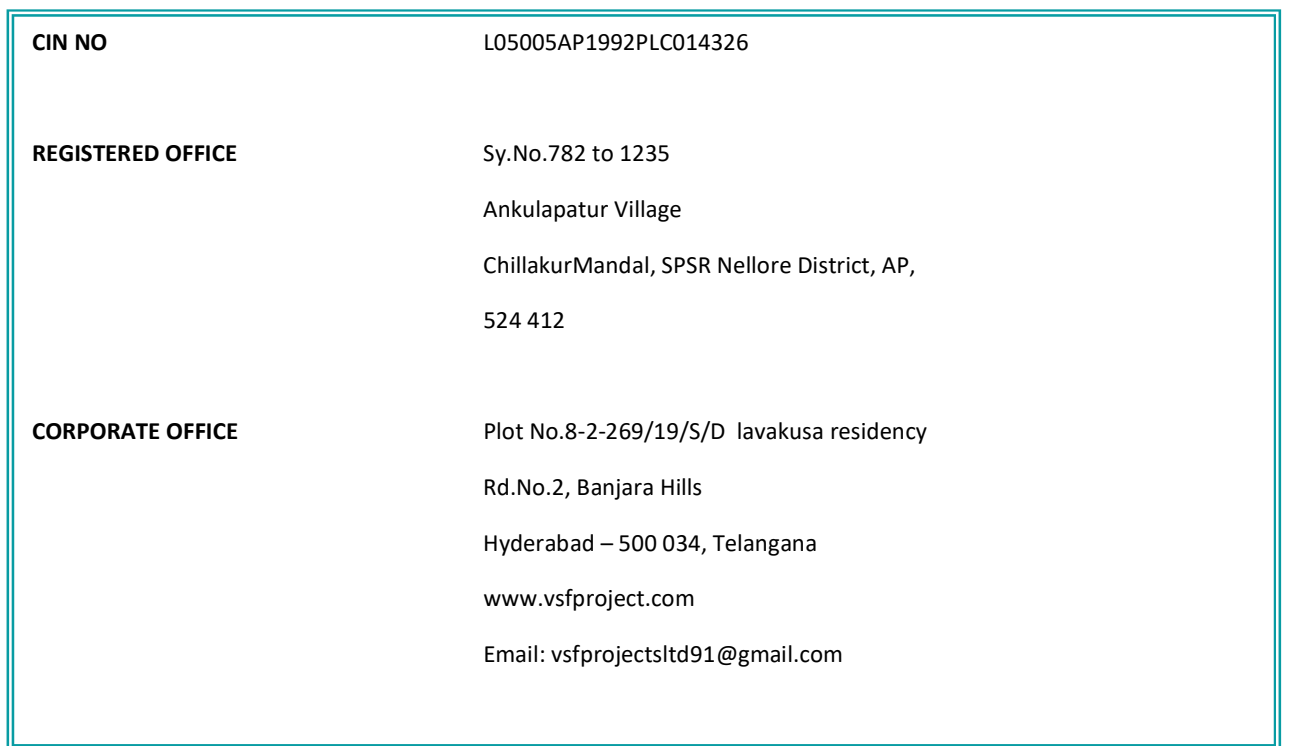

### AUDITORS

NVSR &ASSOCIATES, LLP

Chartered Accountants

Flat no 202, Nestcon Gayatri, Plot no 28,

Panchavati Cooperative society,

### REGISTRAR AND SHARE TRASNFER AGENT:

Aarthi Consultants Private Limited

1-2-285, Near Gaganmahal Hospital

Domalaguda, Himayatnagar

Hyderabad – 500 029

## BANKERS/FINANCIAL INSTITUTIONS

Indusind Bank

Ė

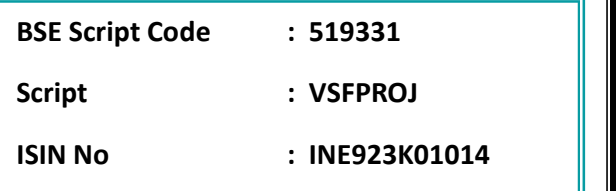

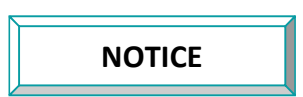

Notice is hereby given that the Twenty Nineth Annual General Meeting of the members of the Company will be held on Thursday, 30<sup>th</sup> September, 2021 at 11am at the registered office of the Company at Sy.No.782 to 1235, Ankulapatur Village, Chillakur Mandal, SPSR Nellore District, AP, 524 412 to transact the following business:

ORDINARY BUSINESS

J

1. To receive, consider and adopt the standalone Audited Balance Sheet of the Company as at 31<sup>st</sup> March, 2021 and the Statement of Profit and Loss Account and Cash Flow Statement for the financial year ended on that date along with the Report of Directors and the Auditors thereon.

2. To appoint a Director in the place Mrs. Vijaya Lakshmi Bobba, who retires by rotation and being eligible herself for reappointment.

### BY THE ORDER OF THE BOARD For VSF Projects Limited

 Sd/- Bobba Narayana Murthy Chairman and Managing Director (DIN: 00073068)

Place: Nellore Date :14.08.2021

### NOTES:

- 1. A member entitled to attend and to vote at the meeting is entitled to appoint a proxy to attend and vote on a poll instead of himself/ herself and such a proxy need not be a member of the company. Proxies in order to be effective must be received at the Company's Registered Office not less than 48 hours before the meeting. A person cannot act as proxy for more than 50 members and holding in aggregate not more than 10% of the total share capital of the Company.
- 2. The Register of Members and the Share Transfer Books will remain closed from 24th September, 2021 to 30<sup>th</sup>September, 2021 (both days inclusive).
- 3. Members / Proxies are requested to bring their copies of Annual Report with them for the Annual General Meeting and the attendance slip duly filled in for attending the Meeting. No copies of the Annual Report will be distributed at the meeting.
- 4. Members are requested to quote their Registered Folio No or Demat Account No and Depository Participant Identification Number (DPID No) on all correspondence with the Company.
- 5. Members are requested to send all communication relating to shares to the Company's RTA M/s Aarthi Consultants (P) Limited, 1-2-285, Near Gaganmahal Hospital, Domalaguda, Hyderabad – 500 029
- 6. The Ministry of Corporate Affairs has taken a "Green Initiative in the Corporate Governance" by allowing paperless compliances by companies and has issued circular stating that service of notice/documents including annual report can be sent by e-mail to its members. We fully support the Ministry's green initiative. Accordingly, the members are requested to inform their e-mail addresses to RTA - Aarthi Consultants (P) Limited, 1-2-285, Near Gaganmahal Hospital, Domalaguda, Hyderabad – 500 029
- 7. Members who hold shares in physical form can nominate any person in respect of all the shares held by them singly or jointly. Members who hold shares in single name are advised, in their own interest to avail of the nomination facility. Members holding shares in dematerialized form may contact their respective depository participant(s) for recording nomination in respect of their shares. Members holding shares in physical form are requested to convert their holdings to dematerialized form to eliminate all risks associated with physical shares. Further, as per the amended regulations of SEBI (Listing Obligations and Disclosure requirements) (Fourth Amendment Regulations), 2018, transfer of securities of listed companies shall not be processed unless the securities held in the Demat form with a depository.
- 8. The information pursuant to Regulation 36(3) of the SEBI (Listing Obligation and Disclosure Requirement) Regulations, 2015 ("Listing Regulations, 2015) with respect to the details of the Directors seeking appointment / re-appointment in this Annual General Meeting is annexed hereto.
- 9. Members may also note that the Notice of the 29<sup>th</sup> Annual General Meeting and the Annual Report for 2020-21 will also be available on the Company's website at www.vsfproject.com for their download. The physical copies of the aforesaid documents will also be available at the Company's Registered Office for inspection during 10:30 A.M to 12:30 P.M on all working days till 30th September, 2021. Even after registering for e-communication, members are entitled to receive such communication in physical form, upon making a request for the same, by post free of cost. For any communication, the Members may also send requests to the Company's email id: vsfprojectsltd91@gmail.com.
- 10. Voting through Electronic means
	- (a) The Company is pleased to provide members the facility to exercise their right to vote on the resolutions as set out in the Notice calling for the Annual General Meeting (AGM) by 'electronic means' and all the businesses may be transacted through e- Voting services provided by Central Depository Services (India) Limited (CDSL), in compliance with the provisions of Section 108 of the Companies Act, 2013 and Rule 20 of the Companies (Management and Administration) Rules 2014.
- (b) Voting rights are reckoned on the basis of the shares registered in the names of the members / beneficial owners as on the record date fixed for this purpose viz. 23<sup>rd</sup> September, 2021.
- 11. Shareholders who have already voted prior to the meeting date would not be entitled to vote at the meeting venue.

Mrs R V N Padmaja, Practicing Company Secretary has been appointed as scrutinizer for conducting the e-Voting process in a fair and transparent manner.

### 12. The instructions for members for voting electronically are as under :-

securities in Demat mode CDSL/NSDL is given below:

- 1. The voting period begins on Monday 27th September 2021 (9:00 am) and ends on Wednesday 29th September 2021 (5:00pm). During this period shareholders' of the Company, holding shares either in physical form or in dematerialized form, as on the cut-off date is Thursday  $23<sup>rd</sup>$  September, 2021 may cast their vote electronically. The e-voting module shall be disabled by CDSL for voting thereafter.
- 2. Shareholders who have already voted prior to the meeting date would not be entitled to vote at the meeting venue.
- 3. Pursuant to SEBI Circular No. SEBI/HO/CFD/CMD/CIR/P/2020/242 dated 09.12.2020, under Regulation 44 of Securities and Exchange Board of India (Listing Obligations and Disclosure Requirements) Regulations, 2015, listed entities are required to provide remote e-voting facility to its shareholders, in respect of all shareholders' resolutions. However, it has been observed that the participation by the public non-institutional shareholders/retail shareholders is at a negligible level.
- 4. Currently, there are multiple e-voting service providers (ESPs) providing e-voting facility to listed entities in India. This necessitates registration on various ESPs and maintenance of multiple user IDs and passwords by the shareholders.
- 5. In order to increase the efficiency of the voting process, pursuant to a public consultation, it has been decided to enable e-voting to all the demat account holders, by way of a single login credential, through their demat accounts/ websites of Depositories/ Depository Participants. Demat account holders would be able to cast their vote without having to register again with the ESPs, thereby, not only facilitating seamless authentication but also enhancing ease and convenience of participating in e-voting process.
- 6. In terms of SEBI circular no. SEBI/HO/CFD/CMD/CIR/P/2020/242 dated December 9, 2020 on e-Voting facility provided by Listed Companies, Individual shareholders holding securities in demat mode are allowed to vote through their demat account maintained with Depositories and Depository Participants. Shareholders are advised to update their mobile number and email Id in their demat accounts in order to access e-Voting facility. Pursuant to abovesaid SEBI Circular, Login method for e-Voting for Individual shareholders holding

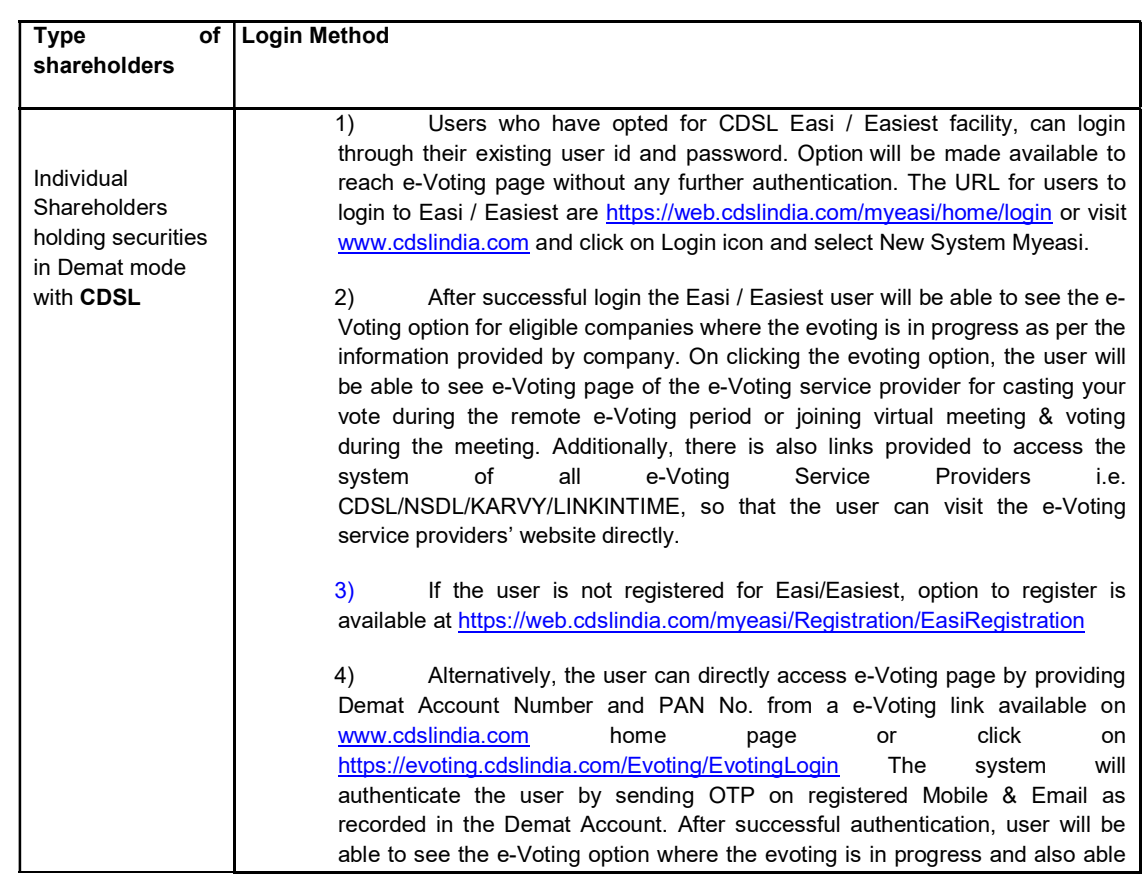

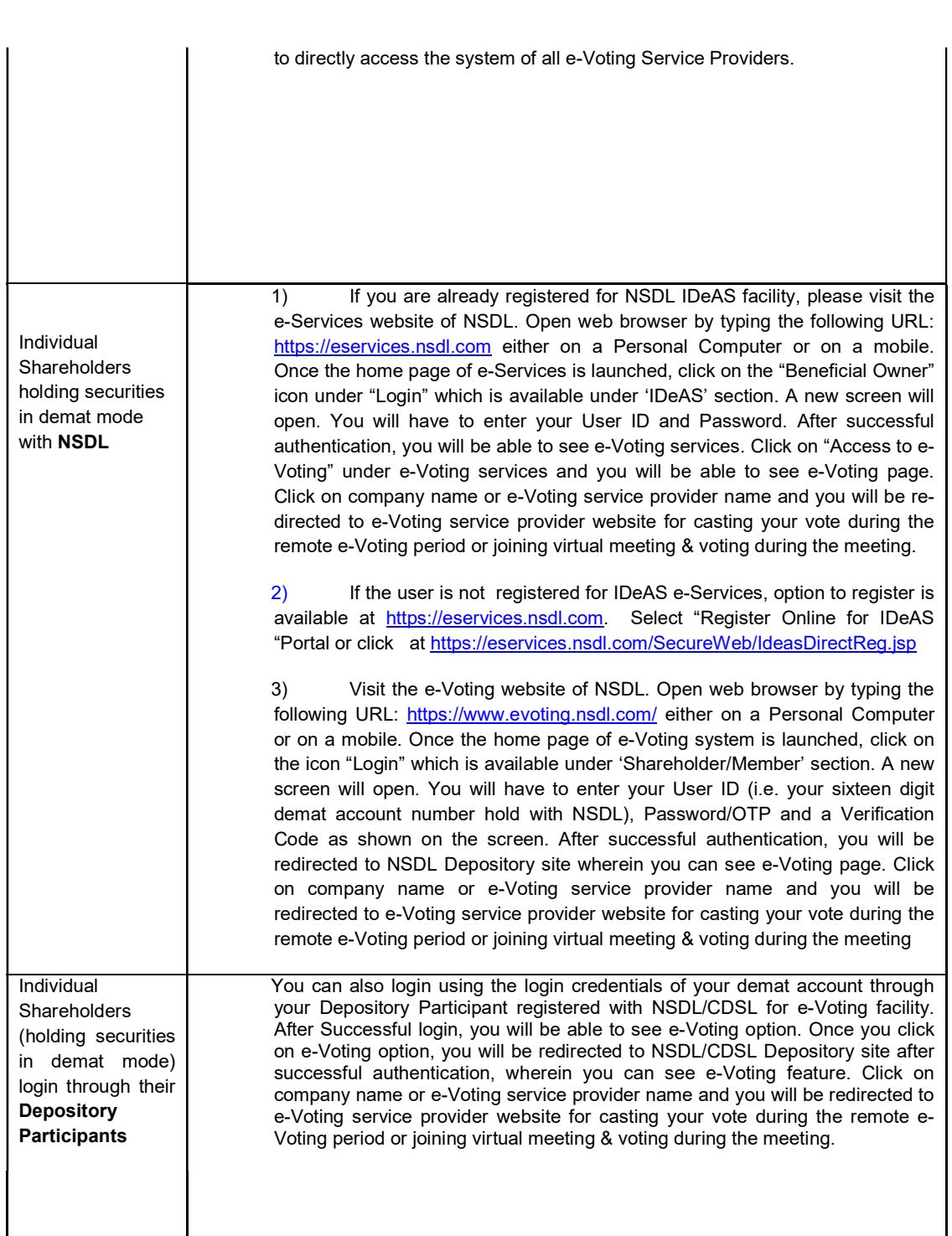

Important note: Members who are unable to retrieve User ID/ Password are advised to use Forget User ID and Forget Password option available at abovementioned website.

### Helpdesk for Individual Shareholders holding securities in demat mode for any technical issues related to login through Depository i.e. CDSL and NSDL

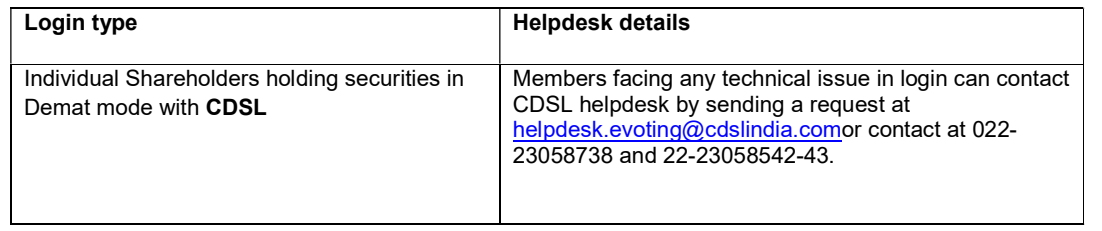

Individual Shareholders holding securities in Demat mode with NSDL

Members facing any technical issue in login can contact NSDL helpdesk by sending a request at evoting@nsdl.co.in or call at toll free no.: 1800 1020 990 and 1800 22 44 30

(i) Login method for e-Voting for Physical shareholders and shareholders other than individual holding in Demat form.

- 1) The shareholders should log on to the e-voting website www.evotingindia.com.
- 2) Click on "Shareholders" module.
- 3) Now enter your User ID
	- a. For CDSL: 16 digits beneficiary ID,
	- b. For NSDL: 8 Character DP ID followed by 8 Digits Client ID,
	- c. Shareholders holding shares in Physical Form should enter Folio Number registered with the Company.
- 4) Next enter the Image Verification as displayed and Click on Login.
- 5) If you are holding shares in demat form and had logged on to www.evotingindia.com and voted on an earlier e-voting of any company, then your existing password is to be used.

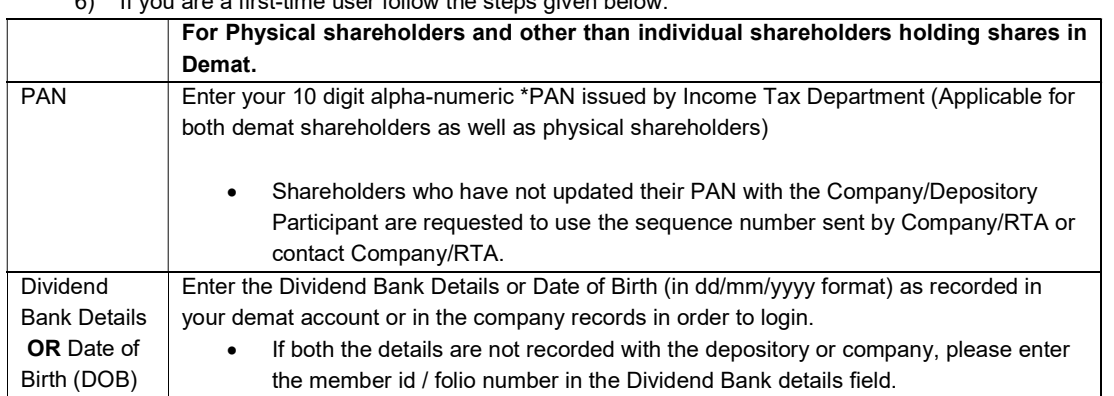

If you are a first-time user follow the steps given below:

- (ii) After entering these details appropriately, click on "SUBMIT" tab.
- (iii) Shareholders holding shares in physical form will then directly reach the Company selection screen. However, shareholders holding shares in demat form will now reach 'Password Creation' menu wherein they are required to mandatorily enter their login password in the new password field. Kindly note that this password is to be also used by the demat holders for voting for resolutions of any other company on which they are eligible to vote, provided that company opts for e-voting through CDSL platform. It is strongly recommended not to share your password with any other person and take utmost care to keep your password confidential.
- (iv) For shareholders holding shares in physical form, the details can be used only for e-voting on the resolutions contained in this Notice.
- (v) Click on the EVSN for the relevant <Company Name> on which you choose to vote.
- (vi) On the voting page, you will see "RESOLUTION DESCRIPTION" and against the same the option "YES/NO" for voting. Select the option YES or NO as desired. The option YES implies that you assent to the Resolution and option NO implies that you dissent to the Resolution.
- (vii) Click on the "RESOLUTIONS FILE LINK" if you wish to view the entire Resolution details.